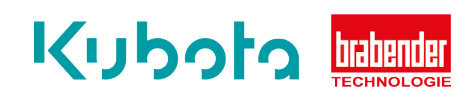

## **TECHNISCHE** KURZANLEITUNG

Statischer Abgleich - OP1S

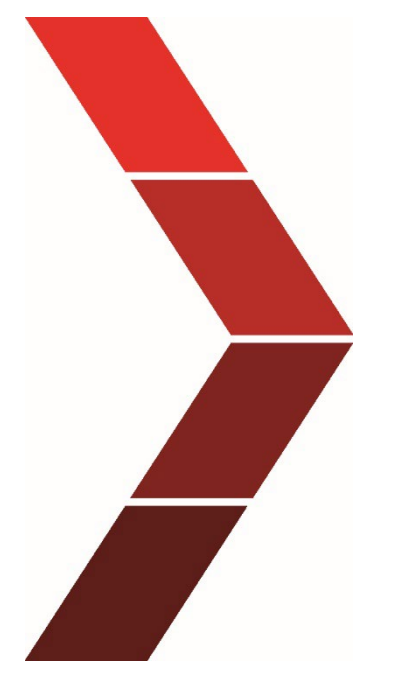

Beschreibung

Die technische Kurzanleitung erläutert die Vorgehensweise um den statischen Abgleich des OP1S schrittweise zu beheben.

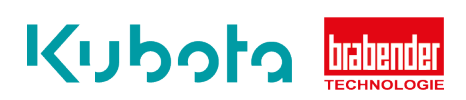

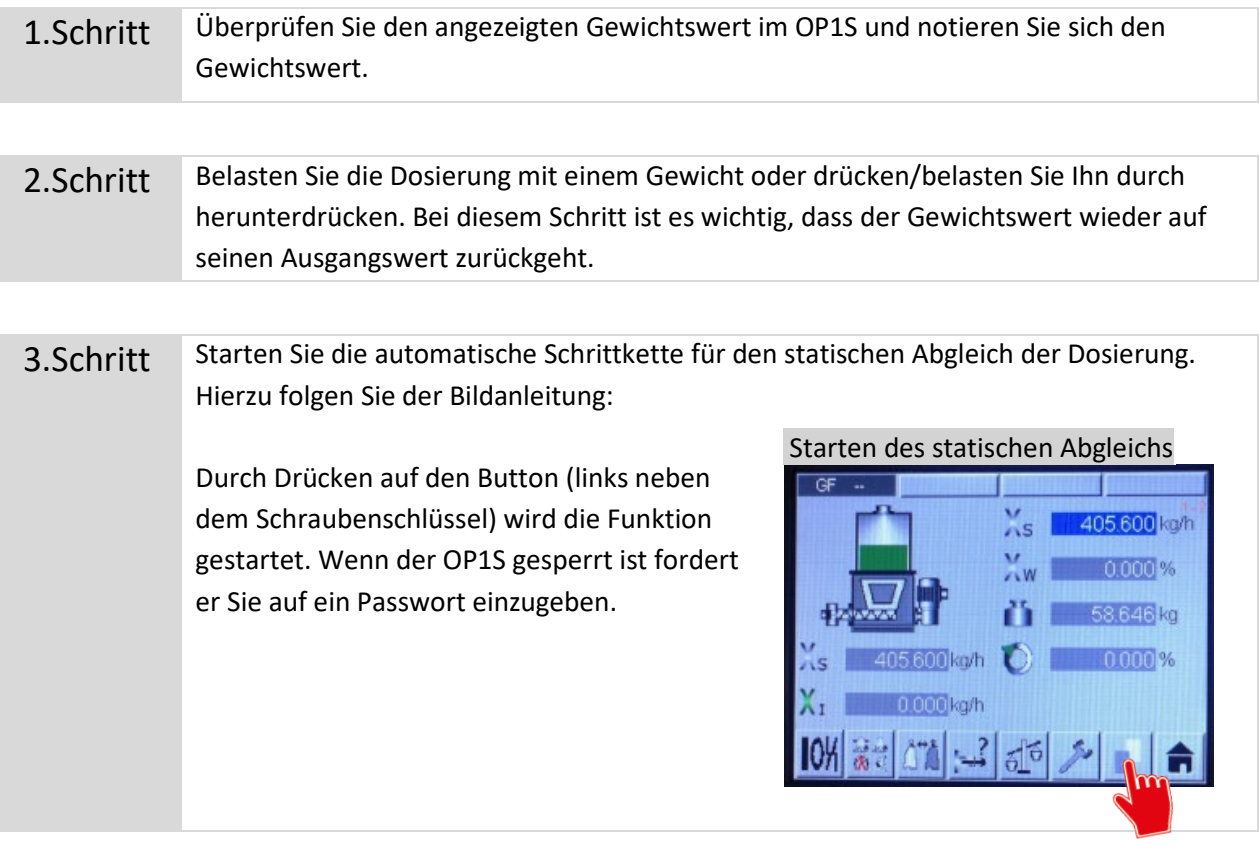

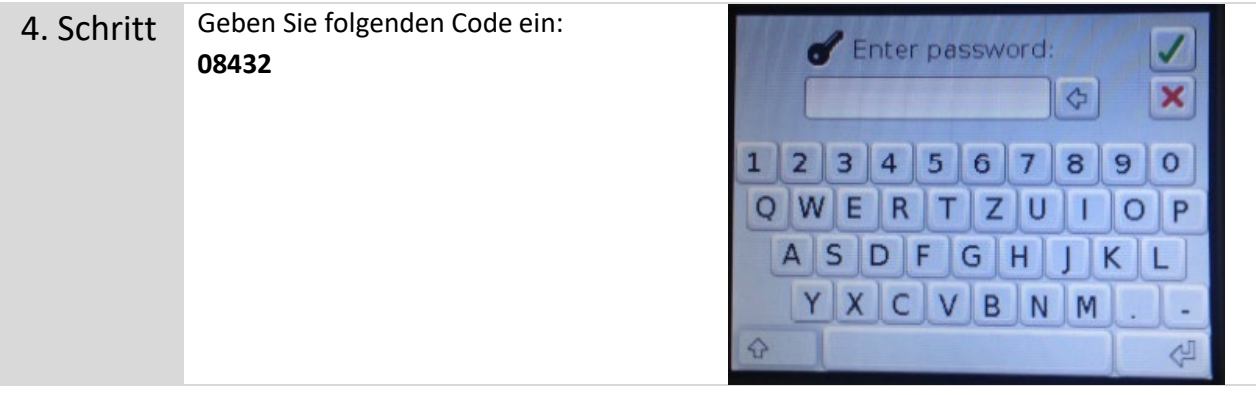

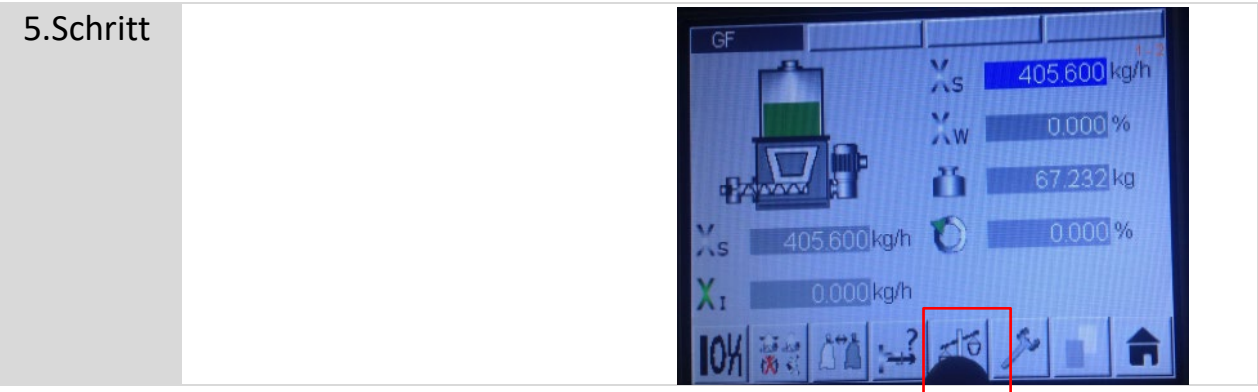

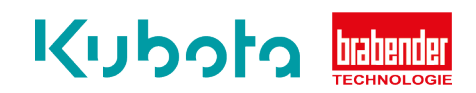

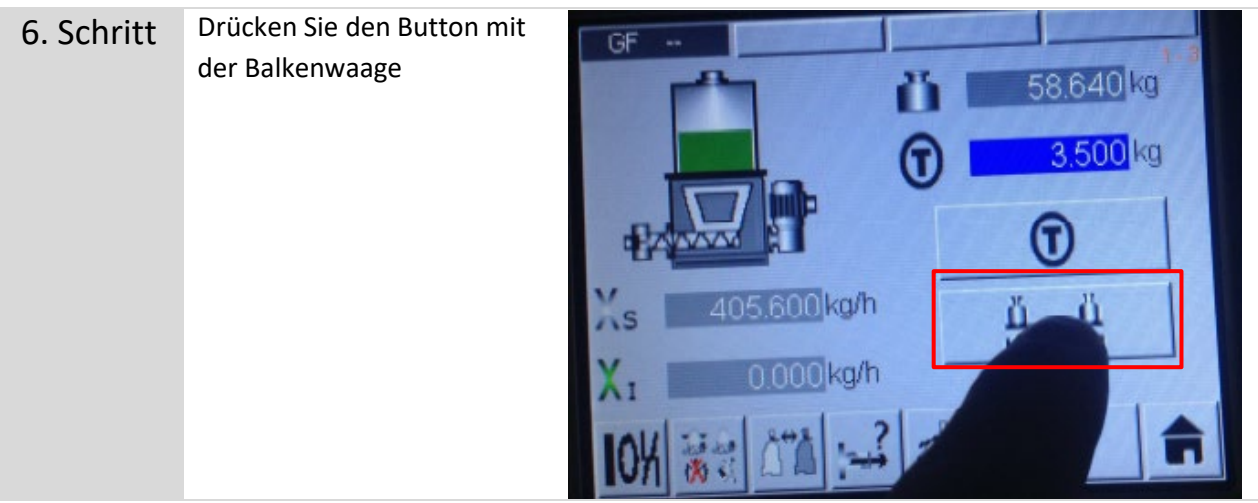

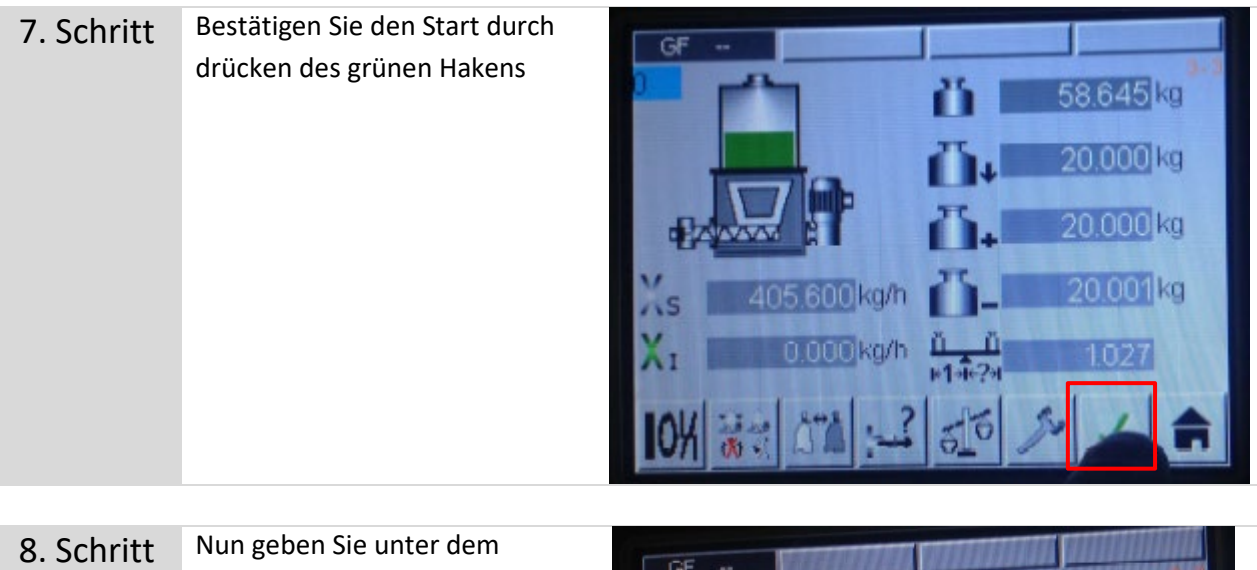

8. Schritt Nun geben Sie unter dem Gewichtswert, das Gewicht des 58,645 kg Prüfgewichtes ein.0.000 kg 0.000 kg 0.000 kg 405,600 kg/h  $\sqrt{S}$  $\frac{\hat{\Pi} - \hat{\Pi}}{1 + \hat{\pi}^2/4}$ X, 00 kg/h  $\boldsymbol{0}$ ľб

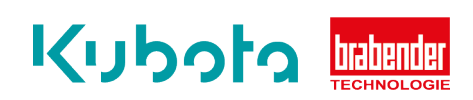

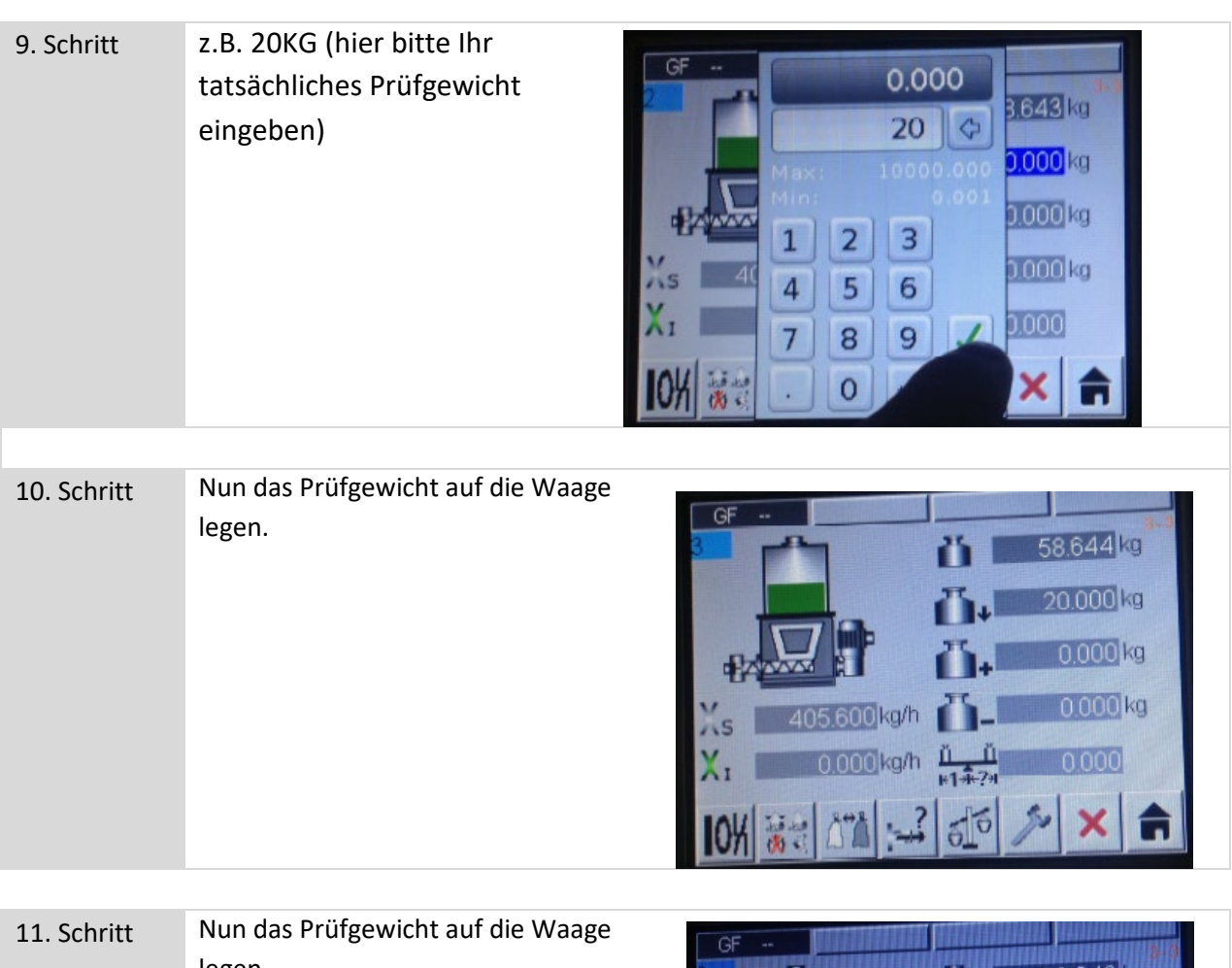

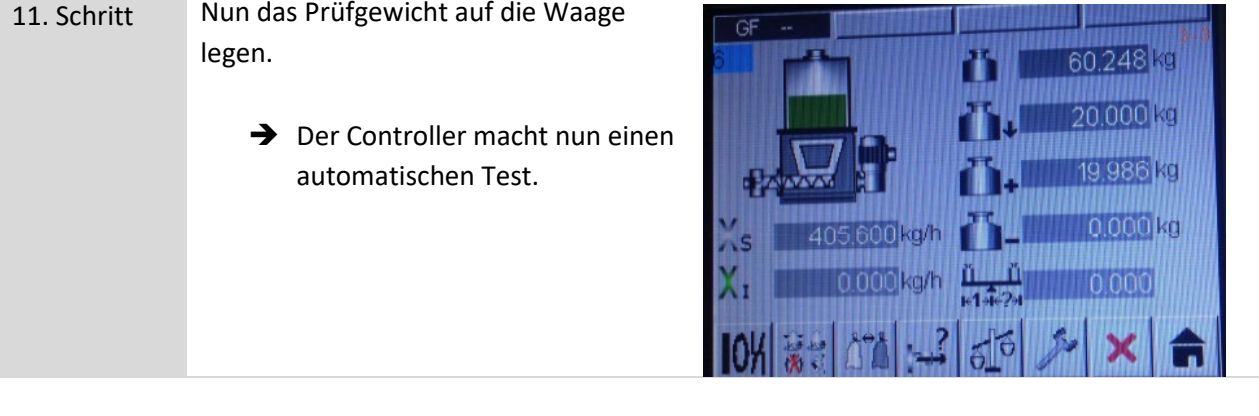

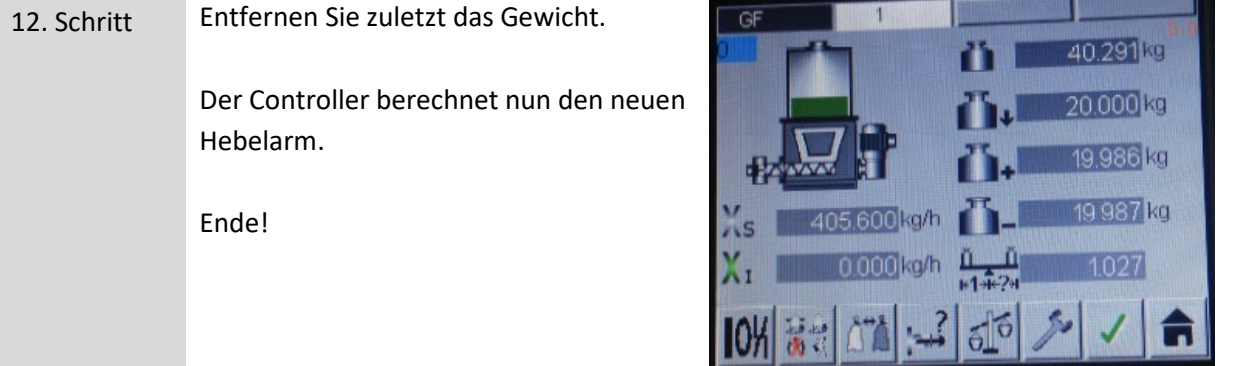